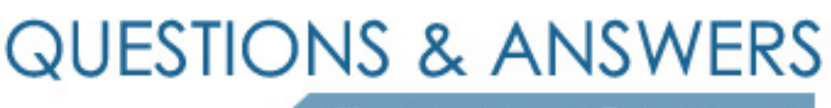

Kill your exam at first Attempt

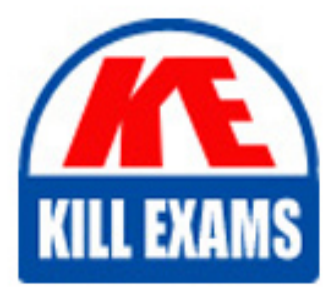

102-350 Dumps 102-350 Braindumps 102-350 Real Questions 102-350 Practice Test 102-350 dumps free

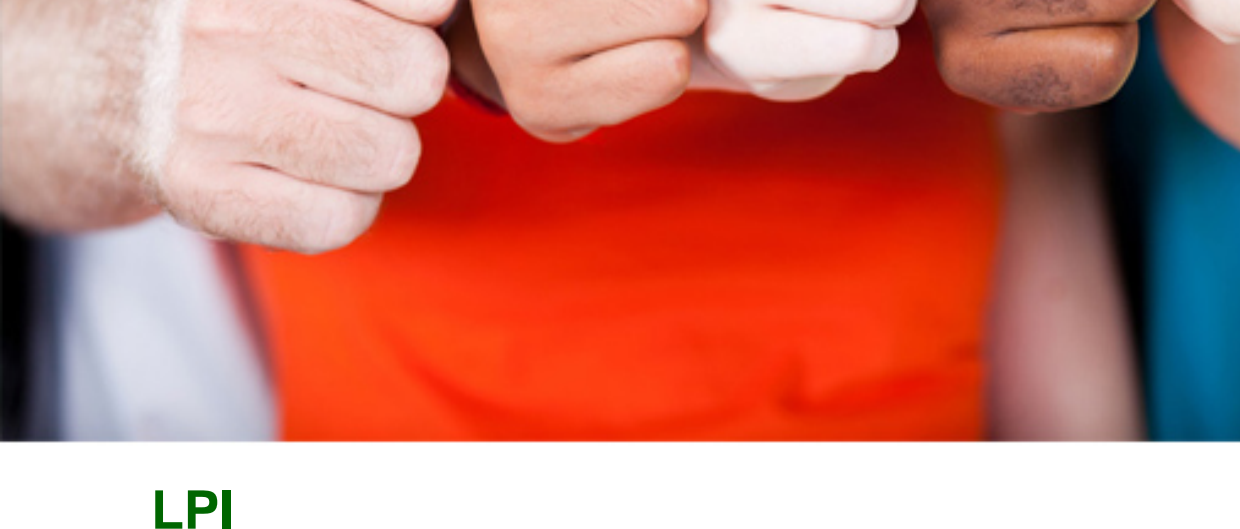

# **102-350**

LPI Level 1 102, Junior Level Linux Certification, Part 2 of 2

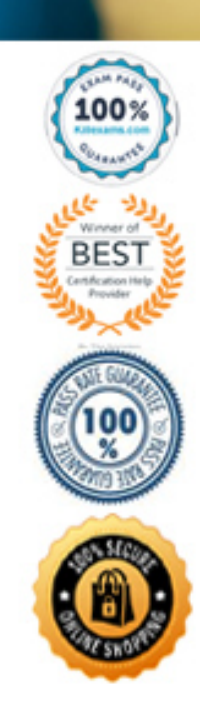

**Answer:** ctrlaltdel

#### **QUESTION:** 100

Which directory in a user's home contains configuration files and key rings for GPG?

A.  $\sim$ /gpg.d/ B.  $\sim$ /.gpg/ C.  $\sim$ /.gnupg/ D.  $\sim$ /gnupg/ E.  $\sim$ /.gpg.d/

**Answer:** C

#### **QUESTION:** 101

#### CORRECT TEXT

 Which file contains a set of services and permitted hosts that will be allowed to connect to the server by going through a TCP Wrapper program such as tcpd? (Please enter the full path)

**Answer:** /etc/hosts.allow

#### **QUESTION:** 102

 While performing a security audit, a temporarily mounted device will not unmount and is reported as being busy. Which of the following commands could be used to determine which process is causing the device to be busy?

A. debug B. lsof C. nessus D. strace E. traceroute

**Answer:** B

#### **QUESTION: 103**

CORRECT TEXT

 Which option, when passed to the gpg command, will enter an interactive menu enabling the user to perform key management related tasks? (Provide only the option)

**Answer:** edit-key, --edit-key

#### **QUESTION:** 104

CORRECT TEXT

 You want to temporarily prevent users from logging in. Please complete the following command: touch /etc/\_\_\_\_\_\_

**Answer:** nologin

#### **QUESTION:** 105

 When attempting to send a file to another user securely with GPG, which of the following actions must be done?

- A. Encrypt the file using your public key.
- B. Encrypt the file using their public key.
- C. Encrypt the file using your private key.
- D. Encrypt the file using their private key.
- E. Sign the file with your public key.

#### **Answer:** B

#### **QUESTION:** 106

 When generating new authentication keys with SSH for a user, where should the private key be kept?

- A. On any trusted system from which the user will login.
- B. On a CD-ROM or USB stick.
- C. Printed and kept in a secure place.
- D. Only on the computer where the key was created.
- E. SSH does not use private keys.

#### **Answer:** A

#### **QUESTION:** 107

Which configuration file would you edit to change default options for outbound ssh sessions?

A. /etc/ssh/sshd\_config B. /etc/ssh/ssh

C. /etc/ssh/client D. /etc/ssh/ssh\_config E. /etc/ssh/ssh\_client

#### **Answer:** D

#### **QUESTION:** 108

 Which command is used to set restrictions on the size of a core file that is created for a user when a program crashes?

A. core B. edquota

C. ulimit

D. quota

#### **Answer:** C

#### **QUESTION:** 109

CORRECT TEXT

 The xinetd service will be used instead of inetd. In order to create a similar configuration as inetd, what main file must be created or edited for xinetd? (Please specify the full path)

**Answer:** /etc/xinetd.conf

#### **QUESTION:** 110

Which of the following find commands will print out a list of suid root files in /usr?

 B. find -user root +mode +s /usr A. find /usr -uid 0 -perm  $+4000$ C. find -type suid -username root -d /usr D. find /usr -ls  $\frac{*s}{*}$  -u root E. find /usr -suid -perm +4000

#### **Answer:** A

#### **QUESTION:** 111

 When searching for files owned by the root user, which option is required in the following command line: find  $\sqrt{2}$  0 –print (Provide only the missing argument) CORRECT TEXT

#### **Answer:** uid, -uid

#### **QUESTION:** 112

 Which of the following programs uses the hosts.allow file to perform its main task of checking for access control restrictions to system services?

A. tcpd

B. inetd

C. fingerd

D. mountd

E. xinetd

**Answer:** A

#### **QUESTION:** 113

CORRECT TEXT

 In an xinetd config file, which attribute specifies the network address that will be used to offer the service?

**Answer:** bind, interface

#### **QUESTION:** 114

CORRECT TEXT

 Which file lists which users can execute commands using sudo? (Provide the full path and filename)

**Answer:** /etc/sudoers

#### **QUESTION:** 115

 Which configuration file does sudo read when determining if a user is permitted to run applications with root privileges?

A. /etc/audit.conf B. /etc/shadow C. /etc/sudo.conf D. /etc/sudoers

#### **Answer:** D

### **QUESTION: 116**

 What command is used to hold keys during a login session to be used for automatic authentication while logging in to other machines using ssh?

- A. sshd
- B. ssh-agent
- C. ssh-keygen
- D. ssh-add
- **Answer:** B

## For More exams visit https://killexams.com/vendors-exam-list

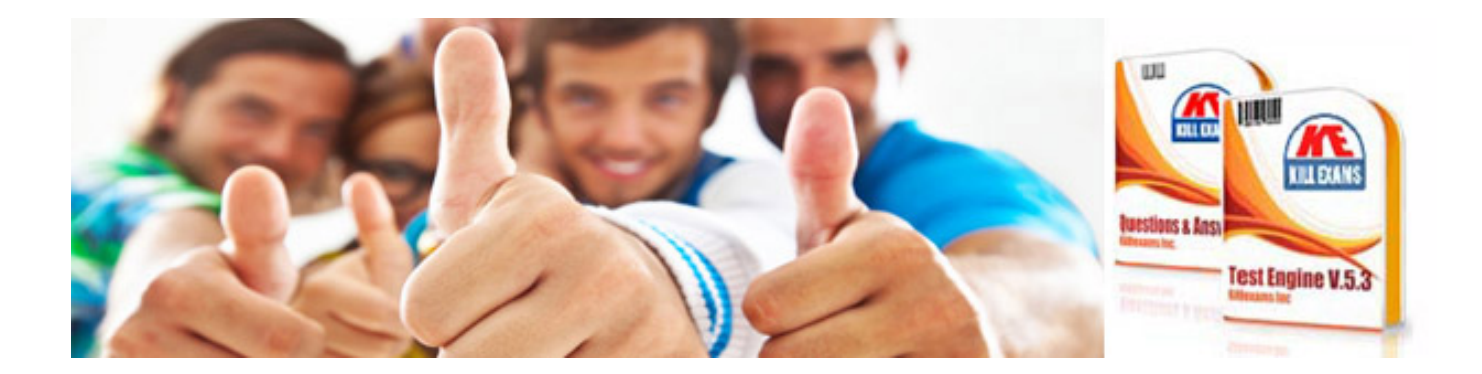

*Kill your exam at First Attempt....Guaranteed!*